# symfony

# **Helpers** PARTE 1 - JAVASCRIPT(JS) e AJAX (chamadas remotas) <? php echo use\_helper('Javascript') ?>

abre uma tag <form>,

helper form\_tag()

exatamente como faz o

# HELPERS JAVASCRIPT E AJAX

# **Helpers JavaScript**

# link to function (\$name, \$function, \$html options=array())

<?php echo link to function("Click me!", "alert('foobar')") ?> // irá gerar: <a href="#" onClick="alert('foobar'); return none;">Click me!</a>

# javascript tag (\$content)

<?php echo javascript\_tag("document.getElementById('indicator').innerHTML= '<strong>Data processing complete</strong>';") ?>

#### update\_element\_function (\$element\_id, \$options=array())

<?php echo javascript tag( update element function( 'indicator', array( "position"=>"after", "content" =>"<strong>Data processing complete</strong>")))?>

# Helpers Ajax

Uma interação AJAX é composta de três partes:

um caller (link, botão ou qualquer controle, através do qual o usuário dispara a ação) \* uma ação do servidor

\* uma região na página para exibir o resultado da ação ao usuário.

O Symfony disponibiliza múltiplos helpers para inserir interações AJAX em seus templates, adicionando o caller em um link, um botão, um formulário ou uma chamada periódica. O resultado da execução destes helpers é código HTML, não JavaScript.

link\_to\_remote (\$name, \$options=array(), \$html\_options=array())

#### <? php echo link to remote('Delete this post', array(

'update' => 'indicator', 'url' => 'post/delete?id='.\$post->getId() )) ?>

#### remote function (\$options=array())

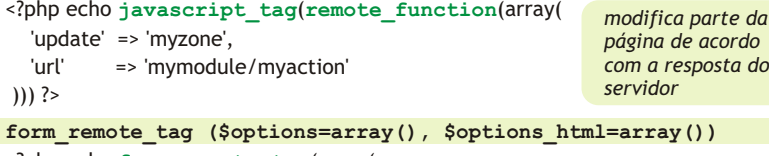

<?php echo form\_remote\_tag(array(

'update' => 'item\_list', 'url' => '@item\_add' )) ?> <label for="item">Item:</label> <? php echo input\_tag('item') ?>

<? php echo submit\_tag('Add')?

</form>

# observe\_field (\$field\_id, \$options=array())

<?php echo form\_tag('@item\_add\_regular') ?> o módulo/ação escrito na regra <label for="item">Item:</label> @item being typed rule será <? php echo input\_tag('item') ?> chamado sempre que o campo field <? php echo submit\_tag('Add') ?> for modificado, e a ação será capaz de obter o valor atual do item vindo <?php echo observe\_field('item', array( do parâmetro do pedido (request). 'update' => 'item\_suggestion', Se desejar passar outro valor além 'url' => '@item being typed' do campo observado é possível  $)$  ?> especificar como uma expressão JavaScript no parâmetro 'with'  $\langle$  /form>

# periodically\_call\_remote (\$options=array())

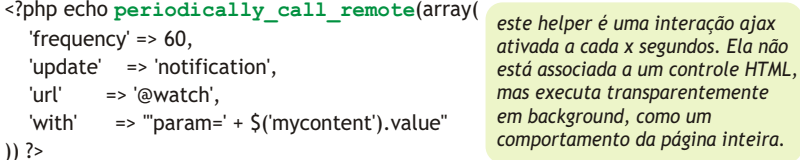

# Outras funcões

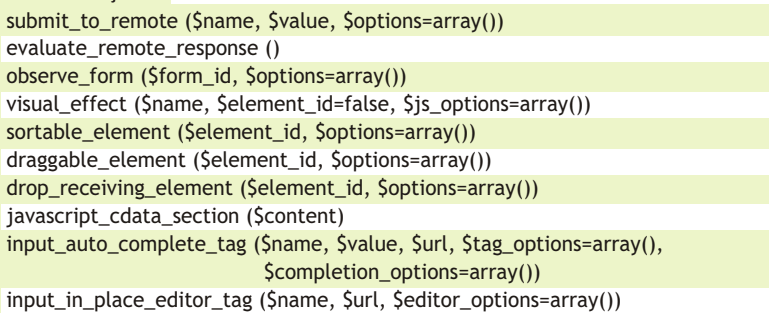

As bibliotecas Javascript Prototype e Script.aculo.us são empacotadas com o symfony http://andreiabohner.wordpress.com

# PARÂMETROS PARA CHAMADAS REMOTAS

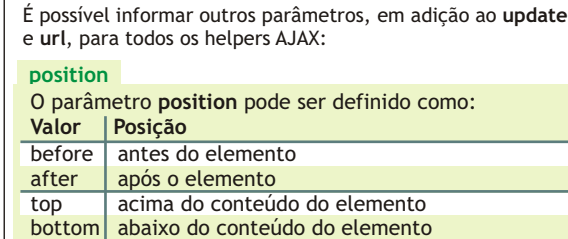

condicões

#### confirm 'confirm' => 'Are you sure?'

Uma caixa de diálogo JS exibindo 'Are you sure? será apresentada quando o usuário clicar no caller, e o módulo/ação será chamado somente se o usuário confirmar sua escolha clicando no botão 'Ok'.

condition

'condition' => "\$('elementID') == true", A chamada remota também pode ser condicionada por um teste executado pelo browser (em JavaScript).

# execução de script

'script' =>  $true$ 

Se o código de resposta da chamada AJAX (o código enviado pelo servidor, inserido no elemento *update*) contém JS, estes scripts, por padrão, não serão executados, para prevenir riscos de ataque remotos. A habilidade de executar scripts nas respostas remotas é explícita com a opção script.

### callbacks

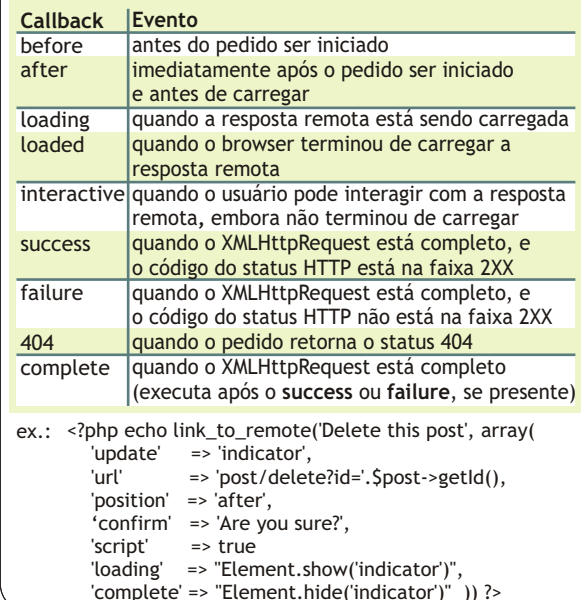

# **NOTAS**

\* As ações chamadas como funções remotas sabem que estão em uma transação AJAX e, automaticamente, não incluem a barra de ferramenta de debug em desenvolvimento. Elas também saltam o processo de decoração (por default, seu template não é incluído no layout). Se desejar que uma view Ajax seja decorada, é necessário especificar explicitamente has\_layout: true para esta view no arquivo view.yml do módulo. As ações chamadas através de AJAX, retornam true para a seguinte chamada<sup>.</sup>

 $$isA$ jax = \$this->isXmlHttpRequest();

\* Os helpers AJAX não funcionarão se a URL da ação remota não pertencer ao mesmo domínio da página atual. Esta restrição existe por razões de segurança.